#### Національний університет водного господарства та природокористування *Навчально-науковий інститут автоматизації, кібернетики та обчислювальної техніки*

ЗАТВЕРДЖУЮ

Голова науково-методичної ради НУВГП е-підпис Олег ЛАГОДНЮК

24.09.2021

**04-05-40S**

# **СИЛАБУС**

## **SYLLABUS**

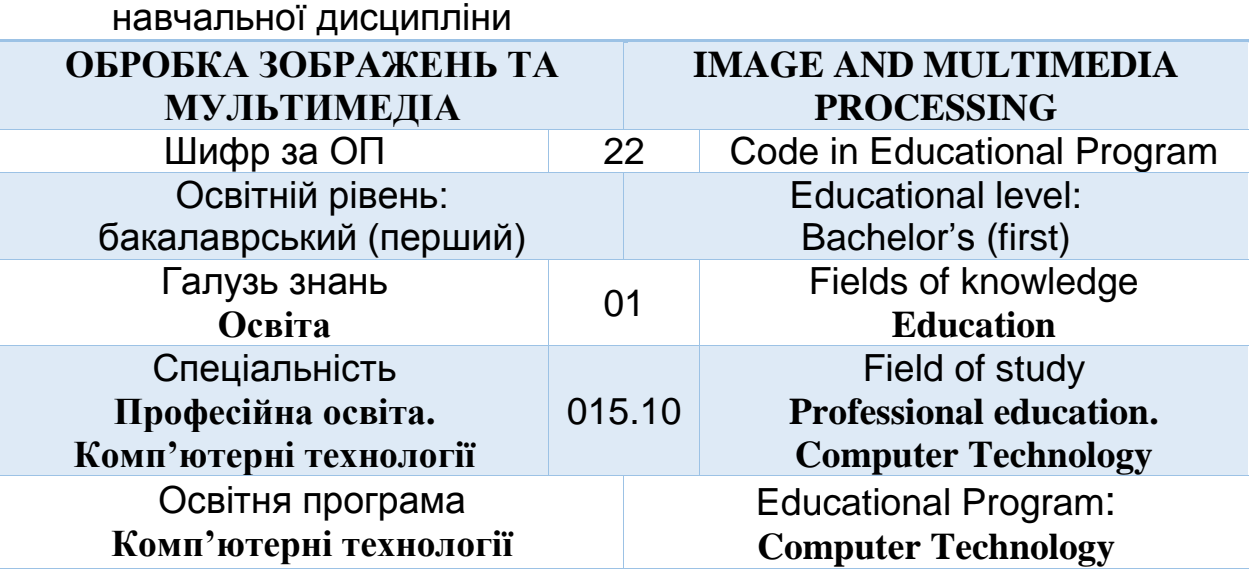

Силабус навчальної дисципліни *Обробка зображень та мультимедіа* для здобувачів вищої освіти ступеня «бакалавр», які навчаються за освітньо-професійною програмою *«Комп'ютерні технології»* спеціальності 015.10 Професійна освіта. Комп'ютерні технології Рівне. НУВГП. 2021. стор.

ОПП на сайті університету: [http://ep3.nuwm.edu.ua/17845/1/ОПП](http://ep3.nuwm.edu.ua/17845/1/%D0%9E%D0%9F%D0%9F%20_%D0%B1%D0%B0%D0%BA_015%20%D0%9F%D1%80%D0%BE%D1%84%20%D1%81%D1%81%D0%B2%D1%96%D1%82%D0%B0%202017_%D1%81%D0%BA%D0%B0%D0%BD%20(1).pdf)  $\frac{6a}{6a}$  015 Проф ссвіта [2017\\_скан](http://ep3.nuwm.edu.ua/17845/1/%D0%9E%D0%9F%D0%9F%20_%D0%B1%D0%B0%D0%BA_015%20%D0%9F%D1%80%D0%BE%D1%84%20%D1%81%D1%81%D0%B2%D1%96%D1%82%D0%B0%202017_%D1%81%D0%BA%D0%B0%D0%BD%20(1).pdf) (1).pdf

Розробник силабусу: *Шевченко І М., старший викладач кафедри комп'ютерних технологій та економічної кібернетики*

Силабус схвалений на засіданні кафедри Протокол № 10 від " 25 " травня 2021 року

Завідувач кафедри: *Грицюк П.М., д.е.н, професор*.

Керівник (гарант) ОП *Парфенюк О.В., старший викладач кафедри комп'ютерних технологій та економічної кібернетики*

Схвалено науково-методичною радою з якості ННІ АКОТ Протокол № 9 від " 30 " серпня 2021 року

Голова науково-методичної ради з якості ННІ АКОТ: Мартинюк П.М.*., д.т.н., професор*

СЗ №-4772 в ЕДО.

© Шевченко І.М., 2021 © НУВГП, 2021

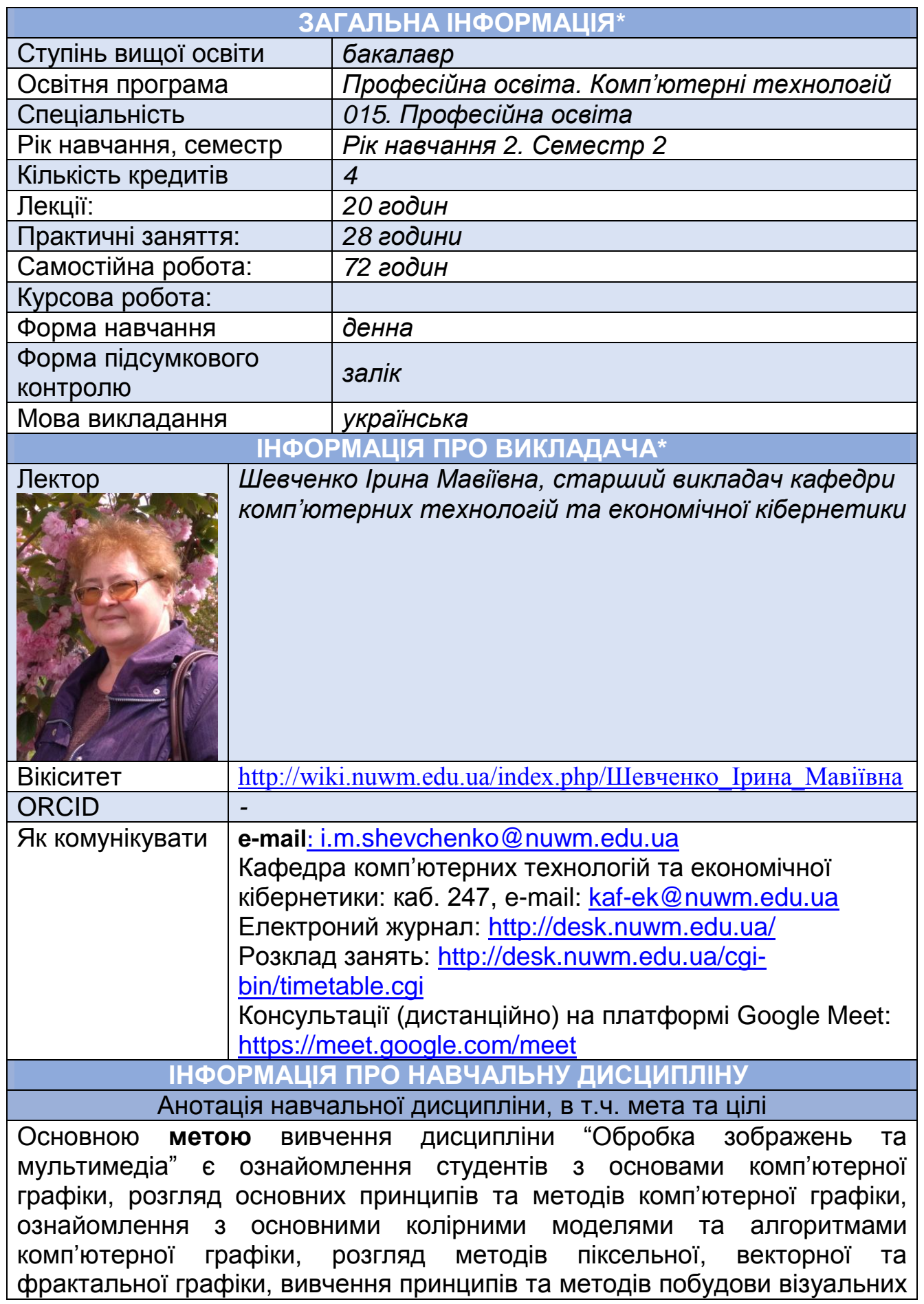

сцен на моніторі комп'ютера, методів обробки візуальної та звукової інформації, ознайомлення з алгоритмами та методами побудови анімацій живих та неживих об'єктів, з методами проектування та керування мультимедійними проектами.

Основними **завданнями** вивчення дисципліни «Обробки зображень та мультимедіа» є засвоєння принципів роботи із растровими та векторними зображеннями, засобами створення об'єктів тривимірної графіки, мультимедійних проектів та комп'ютерної анімації.

В результаті вивчення дисципліни студент повинен

## **знати**:

- основні поняття комп'ютерної графіки;
- колірні моделі;
- відмінність растрової та векторної графіки;
- принципи застосування кривих Без'є у графічних пакетах;
- основні складові мультимедійного проекту;
- апаратні та програмні засоби мультимедіа;;
- подання та засоби обробки звукової інформації;
- подання та засоби обробки відеоінформації;
- основні алгоритми створення комп'ютерної анімації.

### **вміти**:

- використовувати графічні редактори для обробки зображень;
- перетворювати растрове зображення у векторне і навпаки;
- створювати мультимедійний проект;
- перетворювати мультимедійні файли з одного формату на інший за допомогою конвертера;
- добирати звуковий та відеоматеріал для мультимедійного проекту;
- застосовувати програмні засоби для обробки звукових та відеозаписів;
- створювати комп'ютерну анімацію;
- здійснювати обробку звукової та відеоінформації.

**Посилання на розміщення навчальної дисципліни на навчальній платформі Moodle**

<https://exam.nuwm.edu.ua/course/view.php?id=3606>

### **Компетентності**

**ФК8.** Здатність формувати зміст навчання, використовувати сучасні методи та комп'ютерні засоби навчання під час викладання комп'ютерноорієнтованих навчальних дисциплін.

**ФК10.** Володіння сучасними методами та засобами ефективного збору, систематизації, збереження, представлення та передавання інформації на базі нових інформаційних технологій за допомогою комп'ютерних засобів, локальних і глобальних комп'ютерних мереж.

**ФК13.** Здатність застосовувати технології й методи навчання з використанням сучасних інформаційних технологій, здійснювати оцінювання навчальних досягнень.

**ФК15**. Здатність здійснювати пошук інформації з новітніх тенденцій розвитку та вдосконалення засобів обробки інформації і формувати інноваційні ідеї, використовувати в професійній діяльності необхідні комп'ютерні програмні продукти.

### **Програмні результати навчання**

**РН1.** Розуміти основні структурні особливості представлення інформації, розробляти документацію, використовуючи відповідні мовленнєві засоби, основні структурні особливості представлення інформації у письмовому вигляді, з використанням систем, продуктів і сервісів інформаційних технологій українською та іноземними мовами.

**РН2.** Визначити основні психолого-педагогічні особливості навчальновиховного процесу, понятійно-категоріального апарату, принципів, методів, форм організації навчального процесу, специфіки застосування новітніх інформаційних технологій в освітньому процесі.

**РН6.** Застосовувати методи та алгоритми комп'ютерної графіки у процесі розробки графічних застосувань, проектувати та створювати системи мультимедіа і графічного моделювання.

**РН14.** Застосовувати сучасні технології та інструментальні засоби розробки програмних систем на всіх етапах життєвого циклу

**РН15.** Зрозуміло подавати навчальну інформацію, переконливо доводити наукові факти, викладати власний погляд на проблему, аргументовано переконувати співрозмовника в правильності пропонованого рішення

**РН16.** Висловлюватись упевнено і ввічливо у формальних та неформальних умовах, адекватно ситуації та особистості співрозмовника; робити чіткі, детальні повідомлення із широкого кола питань.

**РН17.** Оволодіння добрими робочими навичками працювати самостійно, або в групі проявляючи навички лідерства, уміння отримати результат у рамках обмеженого часу з наголосом на професійну сумлінність та унеможливлення плагіату.

**РН19.** Продемонструвати вправність у володінні рідною та іноземною мовами, включаючи спеціальну термінологію, для проведення пошуку спеціалізованої інформації, вивчення та розробки документації, коментування програмного забезпечення.

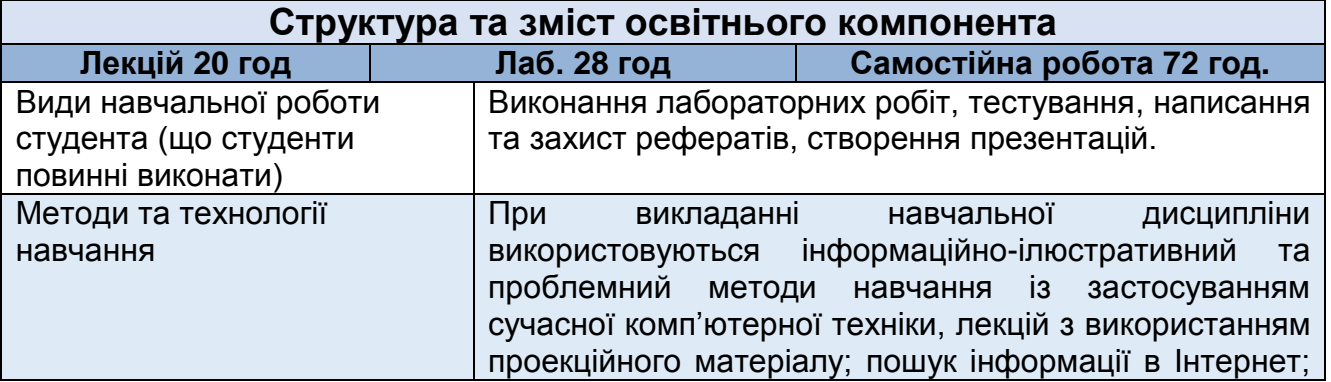

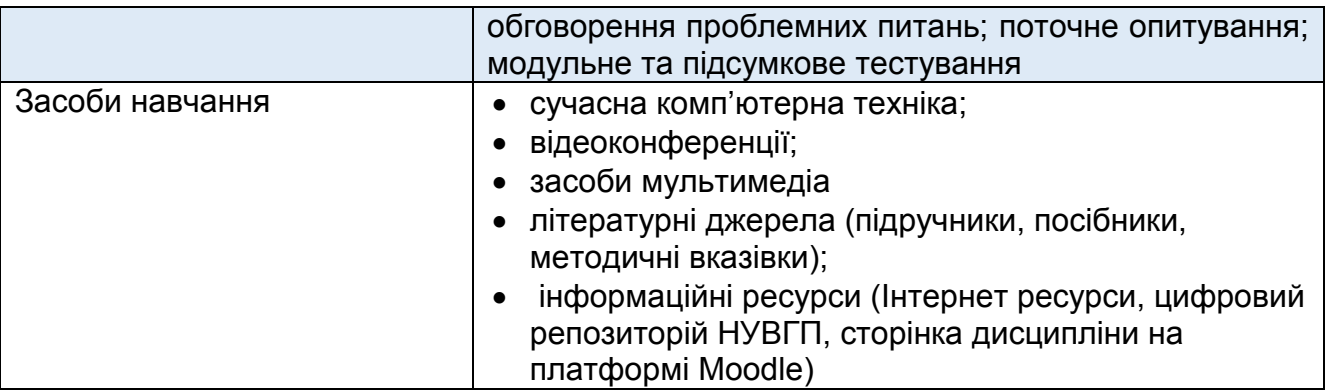

## **ЛЕКЦІЙНІ ТА ЛАБОРАТОРНІ ЗАНЯТТЯ**

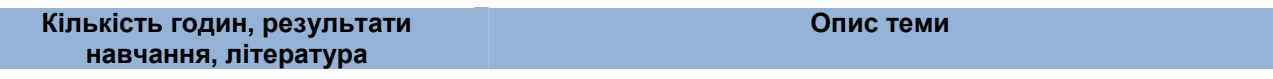

**Змістовий модуль 1. Основи коип'терної графіки та обробка зображень**

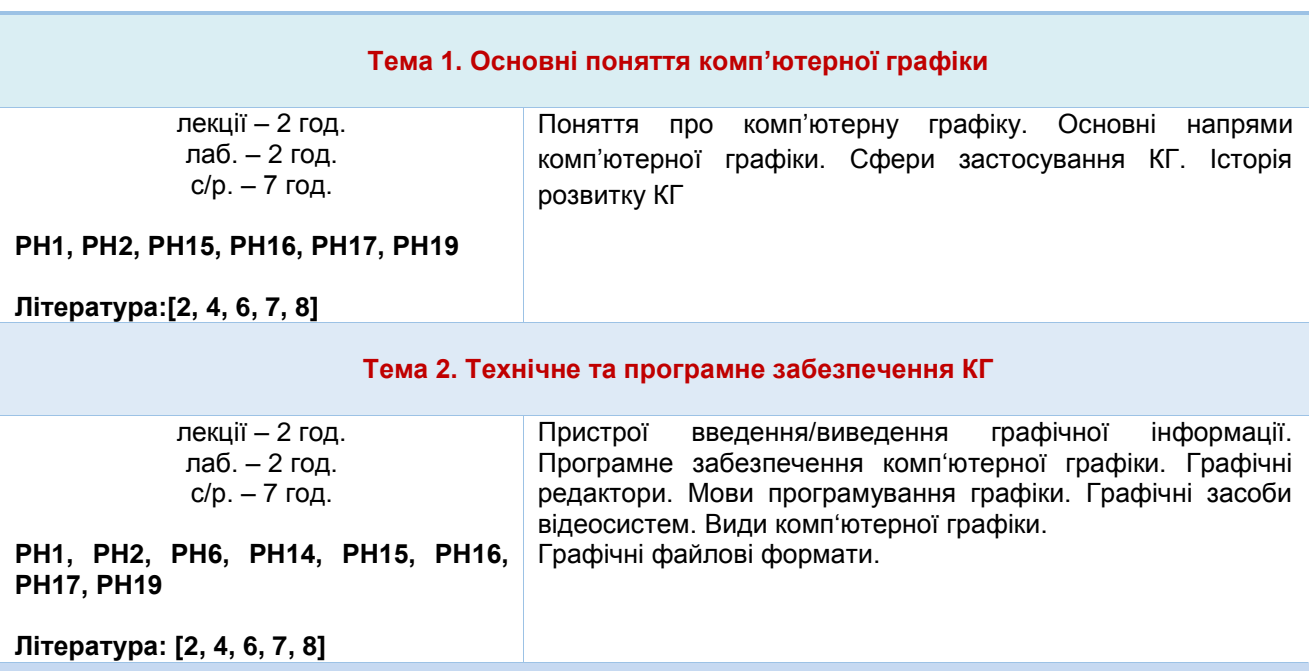

**Тема 3. Колір. Моделі кольору**

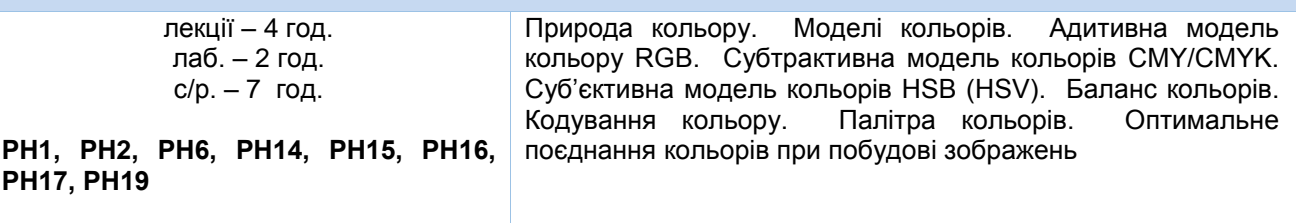

**Література: [2, 4, 6, 7, 8]**

#### **Тема 4. Моделі графічних об'єктів**

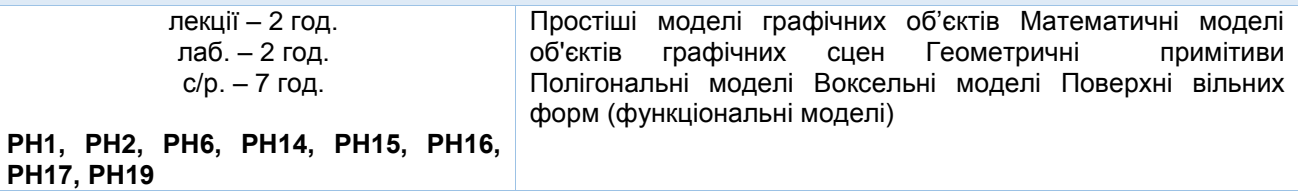

#### **Література: [2, 4, 6, 7, 8]**

#### **Тема 5. Обробка зображень в середовищі CorelDRAW Graphics Suite**

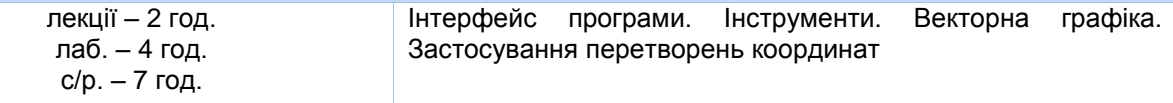

#### **РН1, РН2, РН6, РН14, РН15, РН16, РН17, РН19**

#### **Література: [14]**

#### **Тема 6. Обробка зображень в середовищі Photoshop**

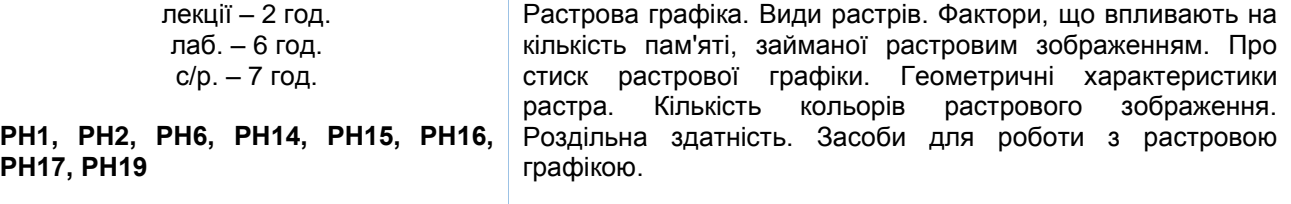

#### **Література: [9]**

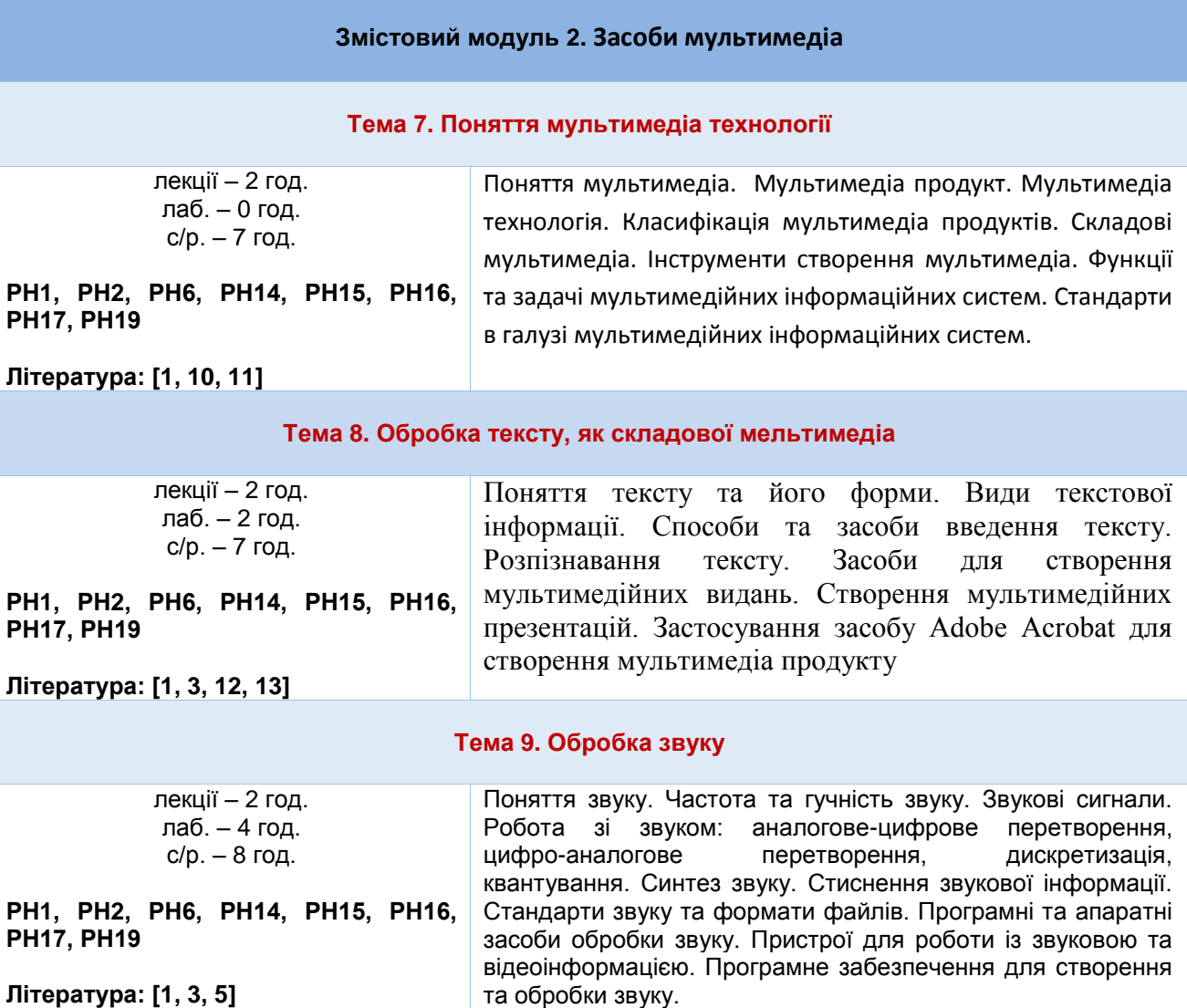

**Література: [1, 3, 5]**

#### **Тема 10. Обробка відео**

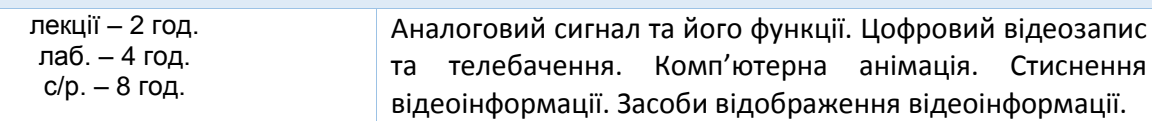

**РН1, РН2, РН6, РН14, РН15, РН16, РН17, РН19**

**Література: [1, 3, 5]**

#### **Перелік соціальних, «м'яких» навичок (soft skills)**

Здатність до абстрактного мислення, аналізу та синтезу навідповідних рівнях, здатність застосовувати знання та розуміння предметної області у практичних ситуаціях, виявляти, ставити та вирішувати проблеми, здатність вчитися і оволодівати сучасними знаннями, адаптуватися та діяти в новій ситуації, здатність працювати одноосібно та в команді, брати на себе відповідальність і проявляти лідерські якості, здатність розробляти та управляти проектами; зрозуміло доносити власні висновки, а також знання та пояснення, що їх обґрунтовують, до фахівців і нефахівців, зокрема, до осіб які навчаються, навички здійснення безпечної діяльності, здатність оцінювати та забезпечувати якість виконуваних робіт.

### **Форми і методи навчання**

Під час викладання дисципліни застосовуються такі форми навчання: лекція, лабораторна робота, консультація, самостійна робота, поточне та підсумкове оцінювання.

При викладанні навчальної дисципліни використовуються інформаційноілюстративний та проблемний методи навчання із застосуванням сучасної комп'ютерної техніки. Лекції супроводжуються мультимедіа. пошук інформації в Інтернет; обговорення проблемних питань.

## **Порядок та критерії оцінювання**

**Поточна (практична) складова оцінки.** Для досягнення цілей та завдань курсу студентам потрібно вчасно виконати завдання лабораторних робіт та оформити звіти про їх виконання, вчасно здати модульні контролі знань.

За вчасне та якісне складання та оформлення документів, студент отримує такі обов'язкові бали:

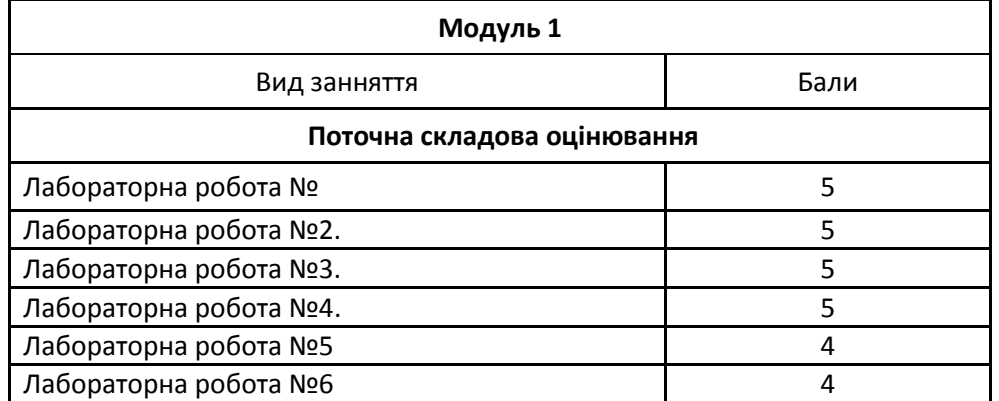

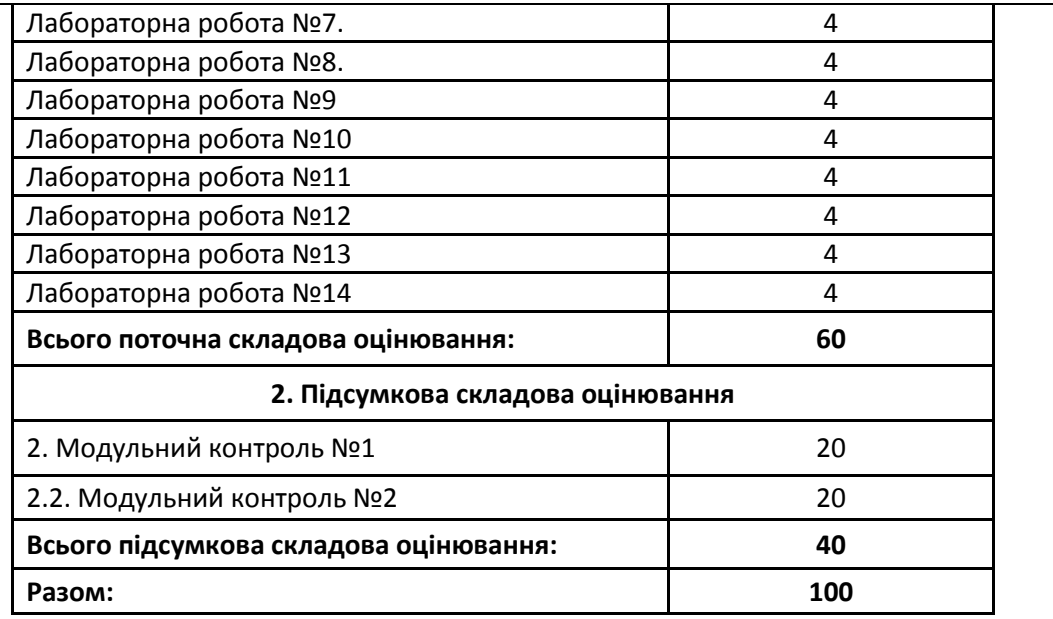

*Студенти можуть отримати додаткові бали за: виконання рефератів,есе дослідницького характеру за темою курсу (до 5 балів). Тему дослідницької роботи можуть вибрати самостійно за погодженням із викладачем. Додаткові бали студентам також можуть бути зараховані за конкретні пропозиції з удосконалення змісту навчальної дисципліни.*

*Підсумкова (теоретична)* складова оцінки курсу (не більше, ніж 40 балів) нараховується за модульний контроль (МК1 – до 20 балів; МК2 – до 20 балів) або за екзамен (ЕКЗ – до 40 балів). Модульні контролі та екзамен проводяться через ННЦНО НУВГП у формі комп'ютерного тестування на платформі Moodle. МК1, МК2 і ЕКЗ містять по 40 тестових завдань: 30 завдань першого рівня складності, 9 завдань другого рівня складності і 1 завдання третього рівня складності. За одне завдання першого рівня складності студент може отримати до 0,45 бала (МК1 і МК2) або 0,9 бала (ЕКЗ); за одне завдання другого рівня складності студент може отримати до 0,5 бала (МК1 і МК2) або до 1 балу (ЕКЗ); за одне завдання третього рівня складності – до 2 балів (МК1 і МК2) або до 4 балів (ЕКЗ).

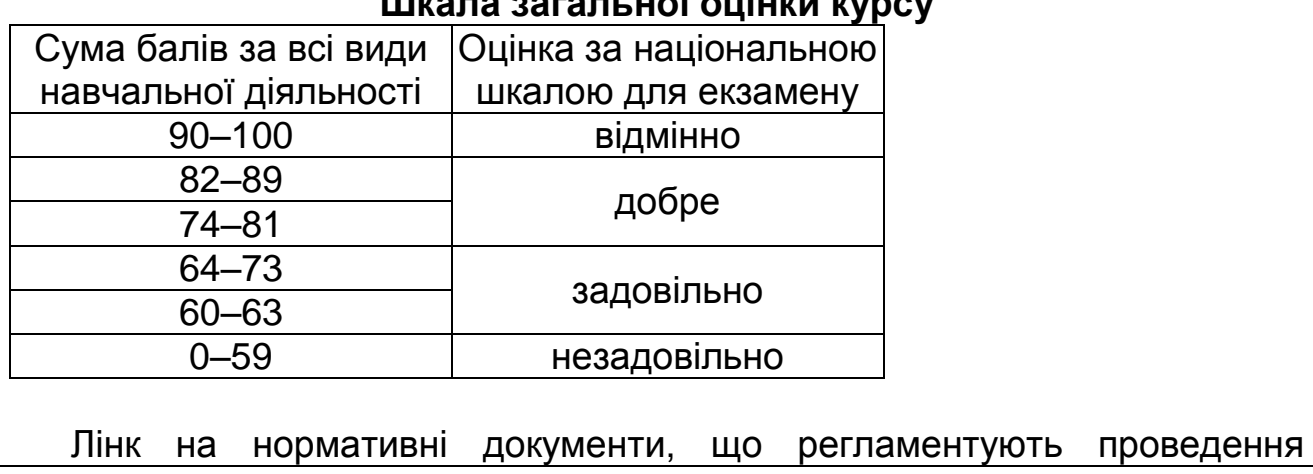

**Шкала загальної оцінки курсу**

поточного та підсумкового контролів знань студентів, можливість їм подання апеляції*: [http://nuwm.edu.ua/strukturni-pidrozdili/navch-nauk-tsentr](http://nuwm.edu.ua/strukturni-pidrozdili/navch-nauk-tsentr-nezalezhnoho-otsiniuvannia-znan/dokumenti)[nezalezhnoho-otsiniuvannia-znan/dokumenti](http://nuwm.edu.ua/strukturni-pidrozdili/navch-nauk-tsentr-nezalezhnoho-otsiniuvannia-znan/dokumenti)*

#### **Поєднання навчання та досліджень**

Здобувачі вищої освіти можуть долучатися до виконання кафедральної науково-дослідної теми: «Інформаційні технології моделювання екологічних, економічних та соціальних процесів»; готувати доповіді на щорічні університетські та Міжнародні наукові конференції; статті для збірників наукових праць, що видаються в НУВГП (Студентський науковий Вісник, Вісник АКОТ, Вісник НУВГП); брати участь у Всеукраїнських студентських олімпіадах, Всеукраїнських конкурсах студентських наукових робіт.

## **Інформаційні ресурси**

**Рекомендована література Основна**

- 1. Басюк Т.М., Жежнич П.І. Методи та засоби мультимедійних інформаційних систем : Навчальний посібник. Львів : Видавництво Львівської політехніки. 2015. 428 с.
- 2. Баяковский Ю.М. Начальный курс ОреnGL. М.: Планета знаний, 2007. 219 с.
- 3. Бондаренко М.Ф. Програмні засоби створення мультимедіа: Навч. Посібник. Харків: СМІТ, 2010. 155 с.
- 4. Веселовська, Г.В. Комп'ютерна графіка: навч. посібник для студентів вищих навчальних закладів. Херсон: ОЛДІ-плюс, 2011. 584 с.
- 5. Дробик О.В. Цифрова обробка аудіо- та відеоінформації у мультимедійних системах: Навчальний посібник. К.: Наукова думка, 2016. 144 с.
- 6. Комп'ютерна графіка : конспект лекцій для студентів усіх форм навчання спеціальностей 122 «Комп'ютерні науки» та 123 «Комп'ютерна інженерія» з курсу «Комп'ютерна графіка» / Укладач: Скиба О.П. – Тернопіль : Тернопільський національний технічний університет імені Івана Пулюя, 2019. – 88 с.
- 7. Маценко В.Г. Комп'ютерна графіка: Навчальний посібник. –Чернівці: Рута, 2009 – 343 с.
- 8. Методичні вказівки до вивчення окремих розділів з курсу «Комп'ютерна графіка» для студентів базового напряму 6.0804 «Комп'ютерні науки» /Укл.: Андруник В.А.,. – Львів: Видавничий відділ Інституту підприємництва та перспективних технологій при Національному університеті "Львівська політехніка", 2005. – 94с.
- 9. Миронов,Д.Ф. Основы PhotoshopCS2. Учебный курс. –СПб.: Питер, 2006. –384 с.
- 10. Мультимедійні системи як засоби інтерактивного навчання: посібник/ ав.: Жалдак М. І.,Шут М. І., Жук Ю. О., Дементієвська Н. П., Пінчук О. П., Соколюк О. М., Соколов П. К. /За редакцією: Жука Ю. О. – К.: Педагогічна думка, 2012. – 112 с.
- 11. Трембач Р.Б. Курс лекций з дисципліни «Мультимедійна засоби в комп'ютерних системах». Тернопіль, Інфотехцентр. 2007, 44 с.
- 12. Хеллер Девид, Хеллер Дороти. Мультимедийные презентации в бизнесе. Киев: BHV. 1999. 271 с.
- 13. Шубін І.Ю., Груздо І.В. Розробка інтерактивного медіа: Навч. посібник. Харків: ХНУРЕ. 2016. 170 с.
- 14. Электронный мчебник CorelDraw. URL [http://tct.ru/upload/elekt\\_uchebnik/Corel/index.html](http://tct.ru/upload/elekt_uchebnik/Corel/index.html)

### **Допоміжна література**

- 15. Пушкар О. І., Климнюк В. Є., Браткевич В. В. Мультимедійні видання : навчальний посібник. Х. : Вид. ХНЕУ. 2012. 144 с.
- 16. Пэрент Р. Компьютерная анимация. Теория и алгоритмы. М.: КУДИЦ-ОБРАЗ, 2004. – 560 с.
- 17. Ротмистров Н.Д. Мультамедиа в образовании. *Информатика и образование.* 1994. №4. С.89-96.
- 18. Селевко Г.К. Современные образовательные технологии / Г.К.Селевко. – М. : Народное образование, 1998. – 236 с.

## **19. Інформаційні ресурси**

- 20. Компилятор электронных книг EBook Maestro Создание электронных книг из HTML страниц. URL : <http://www.ebookmaestro.com/ru/index.html>.
- 21. Наукова бібліотека НУВГП (м. Рівне, вул. Олекси Новака, 75). URL : [http://nuwm.edu.ua/MySql/page\\_lib.php](http://nuwm.edu.ua/MySql/page_lib.php)
- 22. Рівненська обласна універсальна наукова бібліотека (м. Рівне, пл. Короленка, 6). URL :<http://libr.rv.ua/>
- 23. Рівненська централізована бібліотечна система (Київська, 44, Рівне). URL :<https://www.facebook.com/cbs.rivne/>

#### **Дедлайни та перескладання**

Ліквідація академічної заборгованості здійснюється згідно «Порядку ліквідації академічних заборгованостей у НУВГП», <http://ep3.nuwm.edu.ua/4273/> .

Згідно цього документу і реалізується право студента на повторне вивчення дисципліни чи повторне навчання на курсі. Перездача модульних контролів здійснюється згідно: [http://nuwm.edu.ua/strukturni](http://nuwm.edu.ua/strukturni-pidrozdili/navch-nauk-tsentr-nezalezhnohootsiniuvannia-znan/dokumenti)[pidrozdili/navch-nauk-tsentr-nezalezhnohootsiniuvannia-znan/dokumenti](http://nuwm.edu.ua/strukturni-pidrozdili/navch-nauk-tsentr-nezalezhnohootsiniuvannia-znan/dokumenti) .

Оголошення стосовно дедлайнів здачі частин навчальної дисципліни відповідно до політики оцінювання оприлюднюються на сторінці даної дисципліни на платформі MOODLE за календарем: <https://exam.nuwm.edu.ua/course/view.php?id=5156>

#### **Неформальна та інформальна освіта**

Студенти мають право на перезарахування результатів навчання набутих у неформальній та інформальній освіті згідно відповідного положення [http://nuwm.edu.ua/sp/neformalna-osvita.](http://nuwm.edu.ua/sp/neformalna-osvita)

Також студенти можуть самостійно на платформах Prometheus, Coursera, edEx, edEra, FutureLearn та інших опановувати матеріал для перезарахування результатів навчання. При цьому важливо, щоб знання та навички, що формуються під час проходження певного онлайн-курсу чи його частин, мали зв'язок з очікуваними навчальними результатами даної дисципліни/освітньої програми та перевірялись в підсумковому оцінюванні.

**Практики, представники бізнесу, фахівці, залучені до викладання** До викладання курсу можуть долучатися .

**Правила академічної доброчесності**

За списування під час проведення модульного контролю чи підсумкового контролю, студент позбавляється подальшого права здавати матеріал і у нього виникає академічна заборгованість.

За списування під час виконання окремих завдань, студенту знижується оцінка у відповідності до ступеня порушення академічної доброчесності.

Документи стосовно академічної доброчесності (про плагіат, порядок здачі курсових робіт, кодекс честі студентів, документи Національного агентства стосовно доброчесності) наведені на сторінці ЯКІСТЬ ОСВІТИ сайту НУВГП *<http://nuwm.edu.ua/sp/akademichna-dobrochesnistj>*

### **Вимоги до відвідування**

Студенту не дозволяється пропускати заняття без поважних причин. Якщо є довідка про хворобу чи іншу поважну причину, то студенту не потрібно відпрацьовувати пропущене заняття.

Студент має право оформити індивідуальний графік навчання згідно відповідного положення *<http://ep3.nuwm.edu.ua/6226/>*

При об'єктивних причинах пропуску занять, студенти можуть самостійно вивчити пропущений матеріал на платформі MOODLE *<https://exam.nuwm.edu.ua/course/view.php?id=341>*

Здобувачі без обмежень можуть на заняттях використовувати мобільні телефони та ноутбуки*.* 

#### **Оновлення**

За ініціативою викладача зміст даного курсу оновлюється щорічно, враховуючи зміни у законодавстві України, наукових досягнень у галузі інформаційних технологій.

Студенти також можуть долучатись до оновлення дисципліни шляхом подання пропозицій викладачу стосовно використання новітніх ТЗН. Така ініціатива студента оцінюється додатковими балами.

### **Академічна мобільність. Інтернаціоналізація**

Електронні бібліотеки:

*<http://lib.nuwm.edu.ua/index.php/korisni-posilannya/elektronni-biblioteki> Як знайти статтю у Scopus:*

*[http://lib.nuwm.edu.ua/index.php/biblioteka/novini/item/506-v-dopomohu](http://lib.nuwm.edu.ua/index.php/biblioteka/novini/item/506-v-dopomohu-avtoram)[avtoram](http://lib.nuwm.edu.ua/index.php/biblioteka/novini/item/506-v-dopomohu-avtoram)*

База періодичних видань: *<https://www.scimagoir.com/>* Електронний каталог: *<http://nuwm.edu.ua/MySql/>* доступу до електронних ресурсів та сервісів: *[http://lib.nuwm.edu.ua/index.php/biblioteka/novini/item/516-mozhlyvosti](http://lib.nuwm.edu.ua/index.php/biblioteka/novini/item/516-mozhlyvosti-dostupu-do-resursiv-i-servisiv)[dostupu-do-resursiv-i-servisiv](http://lib.nuwm.edu.ua/index.php/biblioteka/novini/item/516-mozhlyvosti-dostupu-do-resursiv-i-servisiv)*

Лектор

**Шевченко Ірина Мавіївна**,

старший викладач кафедри комп'ютерних технологій та економічної кібернетики